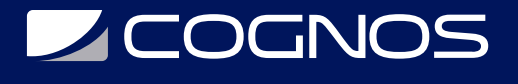

# Microsoft Copilot

Código: COP-001

### **Propuesta de Valor:** DESARROLLO - PROGRAMACIÓN - METODOLOGÍAS

**Duración:** 16 Horas

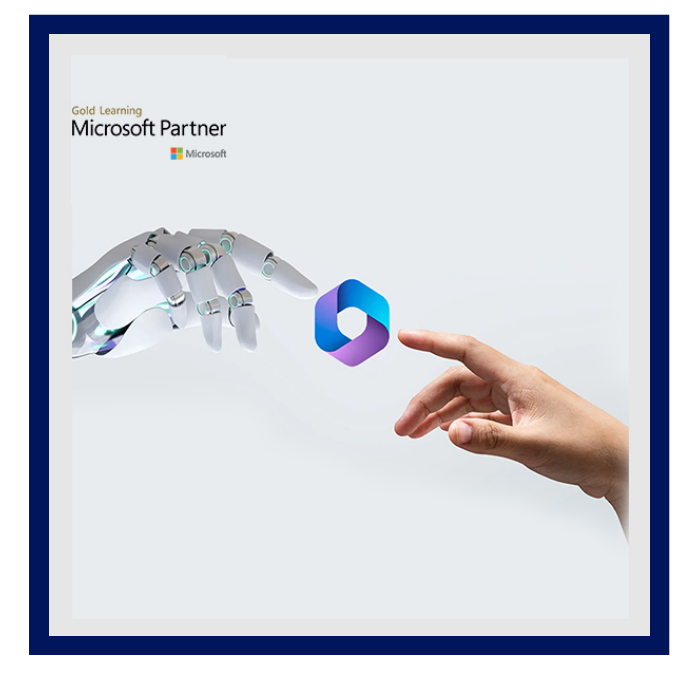

GitHub Copilot es un asociado de codificación de IA que proporciona sugerencias de autocompletar mientras se codifica. Obtenga sugerencias escribiendo código o describiendolo en lenguaje natural. Copilot analiza el archivo y los archivos relacionados, ofreciendo sugerencias en el editor de texto. Usa OpenAI Codex, un nuevo sistema de inteligencia artificial desarrollado por OpenAI, para ayudar a derivar el contexto del código y los comentarios escritos y, a continuación, sugiere nuevas líneas o funciones completas.

Copilot es una herramienta de análisis de seguridad con tecnología de IA que permite a los analistas responder a las amenazas con rapidez, procesar señales a la velocidad de la máquina y evaluar la exposición a los riesgos en cuestión de minutos.

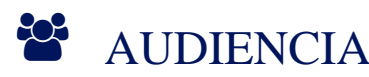

- Desarrolladores de software
- Programadores

### **PRE REQUISITOS**

- Comprensión del sistema de Microsoft
- Comprensión básica de los conceptos de codificación.

## <sup>©</sup> OBJETIVOS

- Comprenda cómo funciona Microsoft Copilot.
- Familiarícese con las características y los beneficios de usar Microsoft Copilot.
- Utilice las características avanzadas de Microsoft Copilot para la codificación.

## CERTIFICACIÓN DISPONIBLE

Certificado oficial de **COGNOS**.

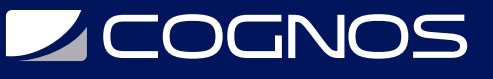

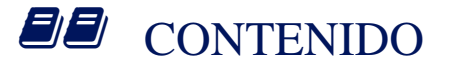

#### 1. INTRODUCCIÓN

- 1.1. DESCRIPCIÓN GENERAL DE MICROSOFT COPILOT
- 1.2. BENEFICIOS Y CARACTERÍSTICAS DE USAR MICROSOFT COPILOT

#### 2. EMPEZANDO

- 2.1. COMPRENDER LOS REQUISITOS PREVIOS
- 2.2. INSTALACIÓN Y CONFIGURACIÓN DE MICROSOFT COPILOT

#### 3. USANDO EL COPILOTO DE MICROSOFT

- 3.1. NAVEGACIÓN POR LA INTERFAZ DE COPILOT
- 3.2. COMPRENDER LOS CONCEPTOS BÁSICOS DE COPILOT PARA COMPLETAR EL CÓDIGO
- 3.3. ACEPTAR Y RECHAZAR COPILOT
- 3.4. PERSONALIZACIÓN DEL COPILOTO

#### 4. USO DE FUNCIONES AVANZADAS DE MICROSOFT COPILOT

- 4.1. USO DE CODIFICACIÓN COLABORATIVA
- 4.2. USO DE CODIFICACIÓN MULTILINGÜE
- 4.3. COMPRENDER LOS PROBLEMAS Y LAS LIMITACIONES DE COPILOT

#### 5. INTEGRACIÓN DE COPILOTO DE MICROSOFT

- 5.1. INTEGRACIÓN DE COPILOTO CON VISUAL STUDIO CODE
- 5.2. INTEGRACIÓN DE COPILOTO CON GITHUB
- 5.3. INTEGRACIÓN DE COPILOTO CON TEAMS
- 5.4. COMPRENDER LA COMPATIBILIDAD CON LAS HERRAMIENTAS DE DESARROLLO

#### 6. MEJORES PRÁCTICAS

- 6.1. MAXIMIZANDO LAS CARACTERÍSTICAS Y BENEFICIOS DE COPILOT
- 6.2. USO DE COPILOT PARA UNA CODIFICACIÓN EFICIENTE
- 6.3. CONSEJOS PARA SOLUCIONAR PROBLEMAS

## $\star$  BENEFICIOS

Al finalizar el curso, los participantes serán capaces de utilizar las características avanzadas de Microsoft Copilot para la codificación.